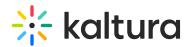

## What JavaScript APIs are provided with Kaltura's media players?

Last Modified on 08/28/2020 6:31 pm ID

You can access the entire JavaScript API through following methods:

- addJsListener/removeJsListener,
- sendNotification,
- evaluate,
- setKDPAttribute.